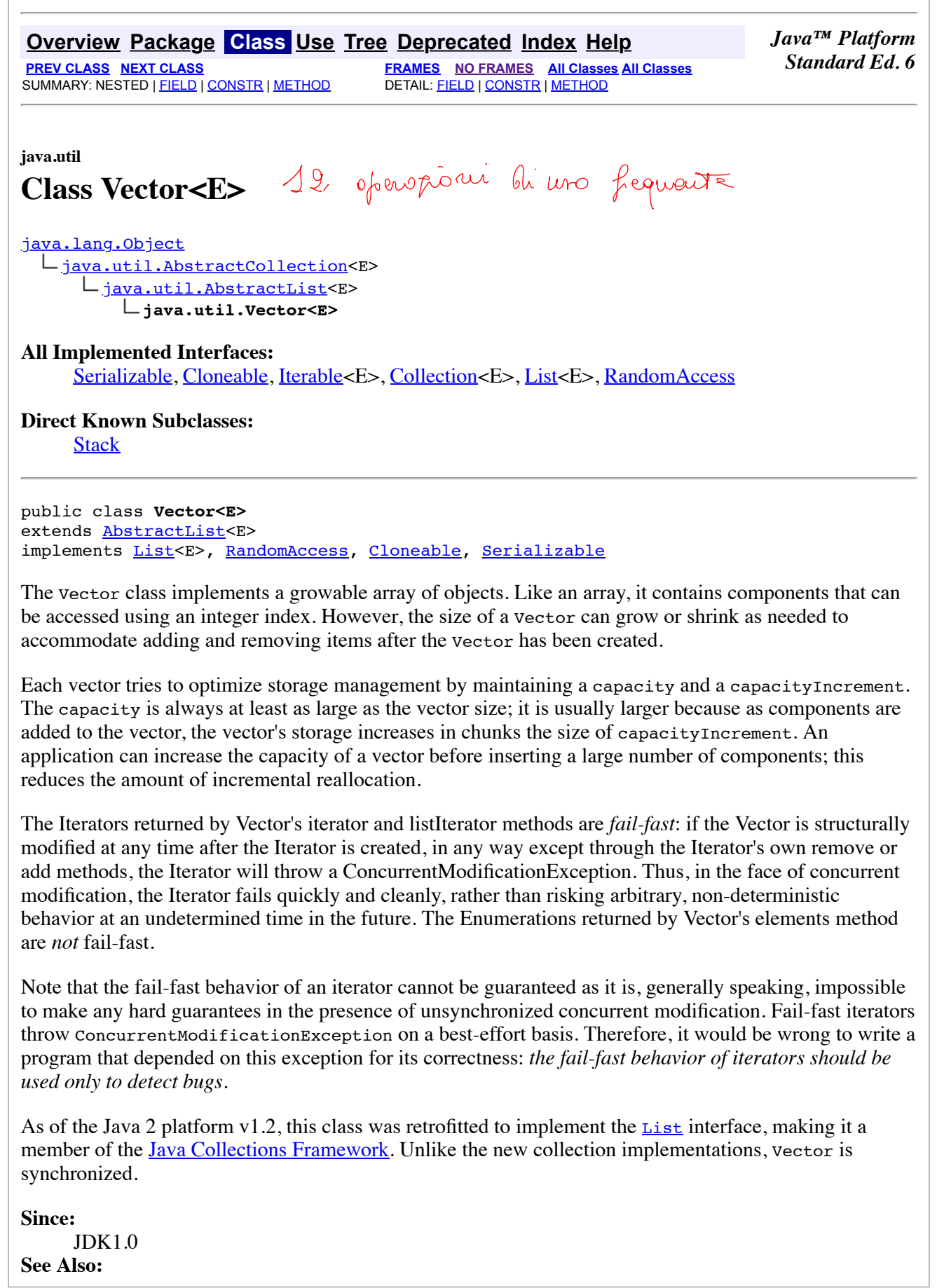

Collection, List, ArrayList, LinkedList, Serialized Form

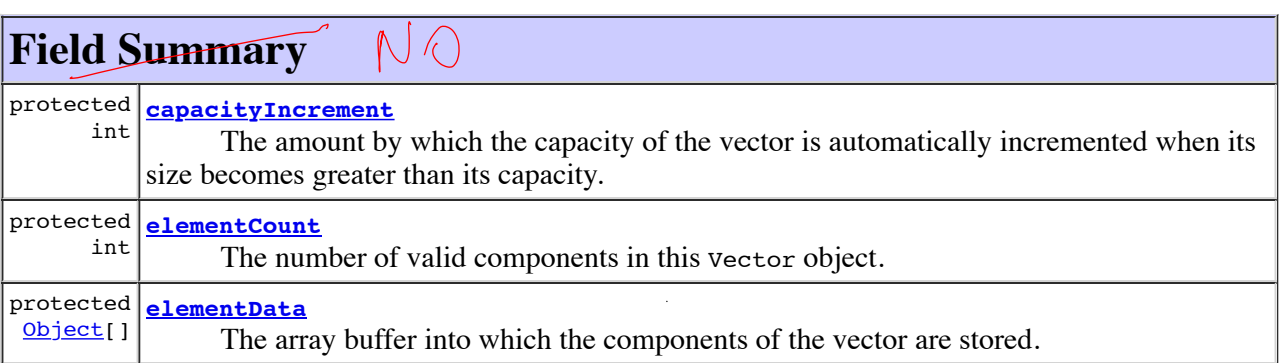

 $\theta$ 

**Fields inherited from class java.util.AbstractList**

modCount

# **Constructor Summary**

**Vector**()

 Constructs an empty vector so that its internal data array has size 10 and its standard capacity increment is zero.

**Vector**(Collection<? extends E> c)

 Constructs a vector containing the elements of the specified collection, in the order they are returned by the collection's iterator.

**Vector**(int initialCapacity)

 Constructs an empty vector with the specified initial capacity and with its capacity increment equal to zero.

**Vector**(int initialCapacity, int capacityIncrement) Constructs an empty vector with the specified initial capacity and capacity increment.

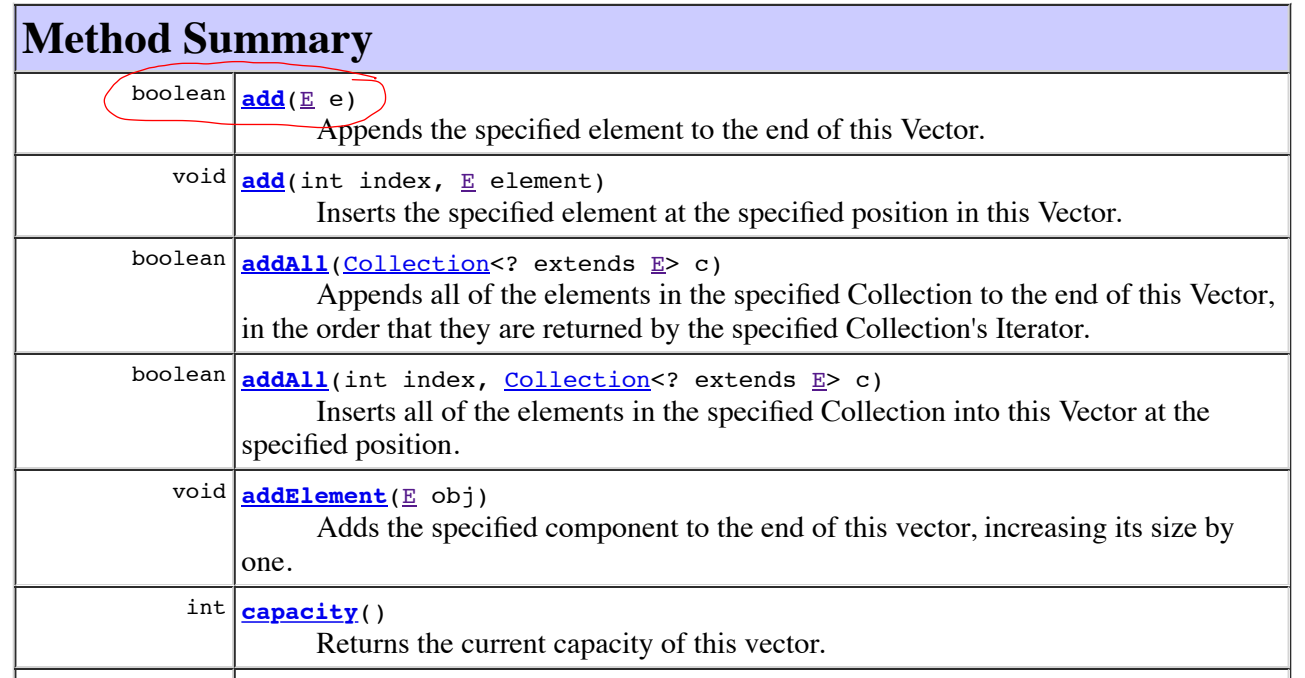

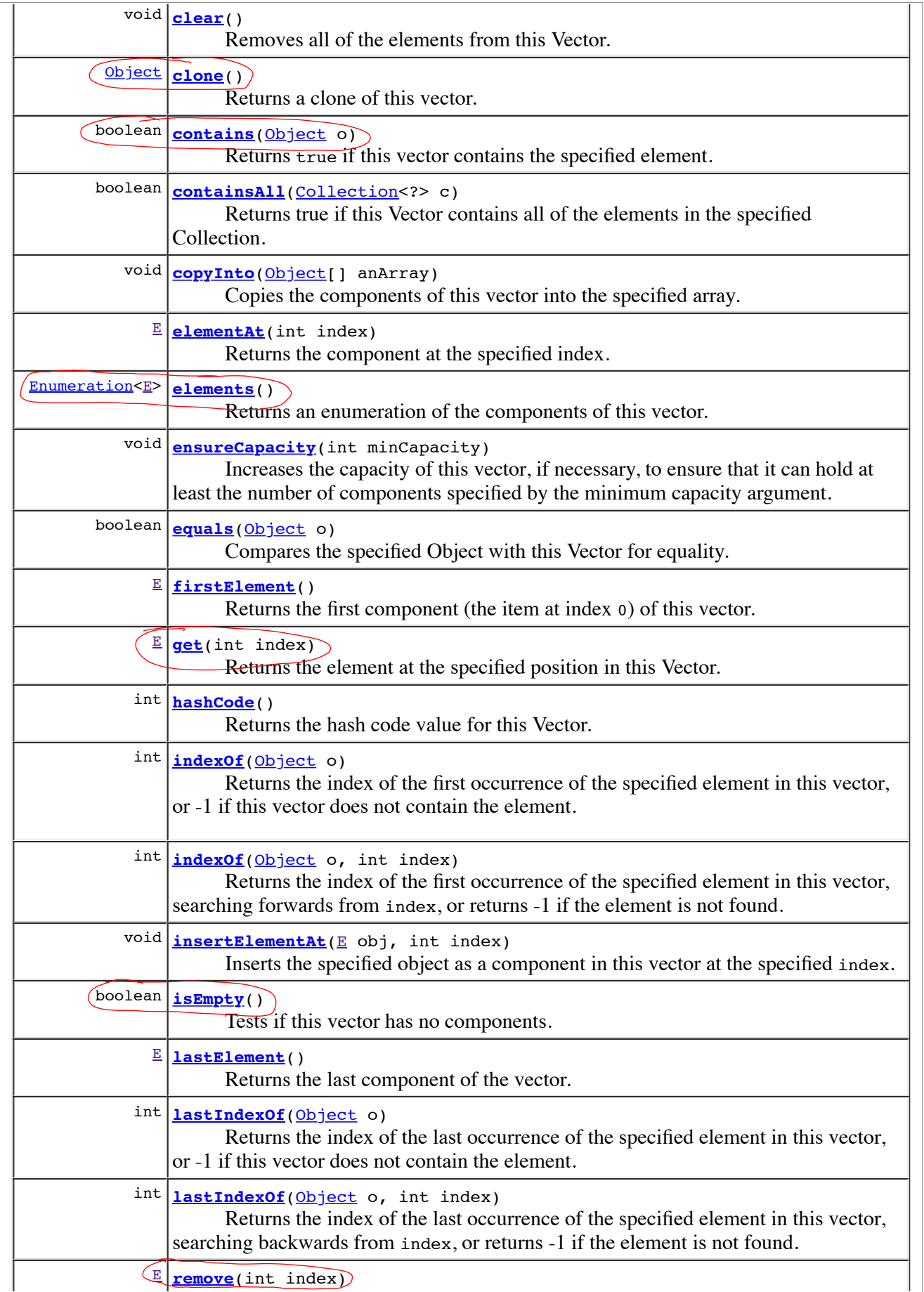

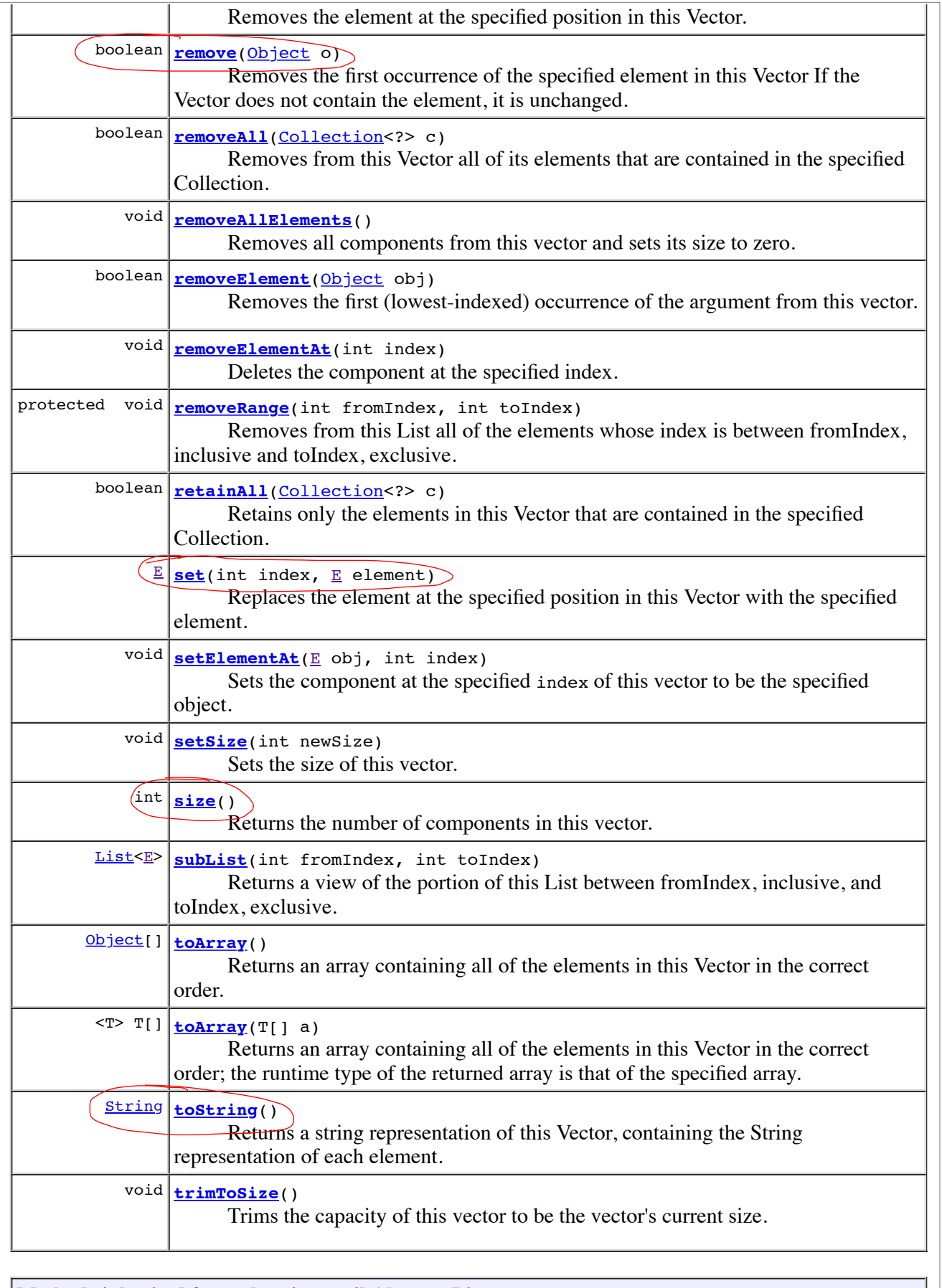

**Methods inherited from class java.util.AbstractList**

iterator, listIterator, listIterator

**Methods inherited from class java.lang.Object**

finalize, getClass, notify, notifyAll, wait, wait, wait

#### **Methods inherited from interface java.util.List**

iterator, listIterator, listIterator

# **Field Detail**

## **elementData**

```
protected Object[] elementData
```
The array buffer into which the components of the vector are stored. The capacity of the vector is the length of this array buffer, and is at least large enough to contain all the vector's elements.

Any array elements following the last element in the Vector are null.

## **elementCount**

#### protected int **elementCount**

The number of valid components in this vector object. Components elementData[0] through elementData[elementCount-1] are the actual items.

## **capacityIncrement**

#### protected int **capacityIncrement**

The amount by which the capacity of the vector is automatically incremented when its size becomes greater than its capacity. If the capacity increment is less than or equal to zero, the capacity of the vector is doubled each time it needs to grow.

# **Constructor Detail**

### **Vector**

```
public Vector(int initialCapacity,
               int capacityIncrement)
```
Constructs an empty vector with the specified initial capacity and capacity increment.

## **Parameters:**

```
initialCapacity - the initial capacity of the vector
capacityIncrement - the amount by which the capacity is increased when the vector
overflows
```
#### **Throws:**

IllegalArgumentException - if the specified initial capacity is negative

### **Vector**

#### public **Vector**(int initialCapacity)

Constructs an empty vector with the specified initial capacity and with its capacity increment equal to zero.

#### **Parameters:**

initialCapacity - the initial capacity of the vector

#### **Throws:**

IllegalArgumentException - if the specified initial capacity is negative

### **Vector**

#### public **Vector**()

Constructs an empty vector so that its internal data array has size 10 and its standard capacity increment is zero.

## **Vector**

```
public Vector(Collection<? extends E> c)
```
Constructs a vector containing the elements of the specified collection, in the order they are returned by the collection's iterator.

#### **Parameters:**

c - the collection whose elements are to be placed into this vector

#### **Throws:**

NullPointerException - if the specified collection is null

**Since:** 1.2

# **Method Detail**

## **copyInto**

```
public void copyInto(Object[] anArray)
```
Copies the components of this vector into the specified array. The item at index k in this vector is copied into component k of anArray.

### **Parameters:**

anArray - the array into which the components get copied

#### **Throws:**

NullPointerException - if the given array is null IndexOutOfBoundsException - if the specified array is not large enough to hold all the

### components of this vector ArrayStoreException - if a component of this vector is not of a runtime type that can be stored in the specified array

#### **See Also:**

toArray(Object[])

## **trimToSize**

```
public void trimToSize()
```
Trims the capacity of this vector to be the vector's current size. If the capacity of this vector is larger than its current size, then the capacity is changed to equal the size by replacing its internal data array, kept in the field elementData, with a smaller one. An application can use this operation to minimize the storage of a vector.

## **ensureCapacity**

```
public void ensureCapacity(int minCapacity)
```
Increases the capacity of this vector, if necessary, to ensure that it can hold at least the number of components specified by the minimum capacity argument.

If the current capacity of this vector is less than minCapacity, then its capacity is increased by replacing its internal data array, kept in the field elementData, with a larger one. The size of the new data array will be the old size plus capacityIncrement, unless the value of capacityIncrement is less than or equal to zero, in which case the new capacity will be twice the old capacity; but if this new size is still smaller than minCapacity, then the new capacity will be minCapacity.

### **Parameters:**

minCapacity - the desired minimum capacity

## **setSize**

```
public void setSize(int newSize)
```
Sets the size of this vector. If the new size is greater than the current size, new null items are added to the end of the vector. If the new size is less than the current size, all components at index newSize and greater are discarded.

```
Parameters:
```
newSize - the new size of this vector

#### **Throws:**

ArrayIndexOutOfBoundsException - if the new size is negative

## **capacity**

```
public int capacity()
```
Returns the current capacity of this vector.

#### **Returns:**

the current capacity (the length of its internal data array, kept in the field elementData of this vector)

#### **size**

```
public int size()
```
Returns the number of components in this vector.

#### **Specified by:**

size in interface Collection<E> **Specified by:** size in interface List<E> **Specified by:** size in class AbstractCollection<E>

#### **Returns:**

the number of components in this vector

## **isEmpty**

```
public boolean isEmpty()
```
Tests if this vector has no components.

### **Specified by:**

isEmpty in interface Collection<E>

#### **Specified by:**

 $i$  is Empty in interface List $\leq$ 

#### **Overrides:**

isEmpty in class AbstractCollection<E>

#### **Returns:**

true if and only if this vector has no components, that is, its size is zero; false otherwise.

## **elements**

#### public Enumeration<E> **elements**()

Returns an enumeration of the components of this vector. The returned Enumeration object will generate all items in this vector. The first item generated is the item at index 0, then the item at index 1, and so on.

#### **Returns:**

an enumeration of the components of this vector

```
See Also:
```
**Iterator** 

## **contains**

public boolean **contains**(Object o)

Returns true if this vector contains the specified element. More formally, returns true if and only if this vector contains at least one element e such that ( $o=-null$  ?  $e=-null$  :  $o\text{-equals}(e)$ ).

```
Specified by:
```
contains in interface **Collection**<E> **Specified by:**

contains in interface List<E>

#### **Overrides:**

contains in class AbstractCollection<E>

### **Parameters:**

o - element whose presence in this vector is to be tested **Returns:** true if this vector contains the specified element

## **indexOf**

```
public int indexOf(Object o)
```
Returns the index of the first occurrence of the specified element in this vector, or -1 if this vector does not contain the element. More formally, returns the lowest index i such that  $(o=null ? get(i)=null : o.equals(get(i))), or -1 if there is no such index.$ 

### **Specified by:**

indexOf in interface List<E>

## **Overrides:**

indexOf in class AbstractList<E>

### **Parameters:**

o - element to search for

### **Returns:**

the index of the first occurrence of the specified element in this vector, or -1 if this vector does not contain the element

## **indexOf**

```
public int indexOf(Object o,
                     int index)
```
Returns the index of the first occurrence of the specified element in this vector, searching forwards from index, or returns -1 if the element is not found. More formally, returns the lowest index i such that (i >= index  $\&\&\text{(o==null]}$ ?  $get(i)==null$ :  $o\text{-equals}(get(i)))$ ), or -1 if there is no such index.

### **Parameters:**

o - element to search for

index - index to start searching from

### **Returns:**

the index of the first occurrence of the element in this vector at position index or later in the vector; -1 if the element is not found.

```
Throws:
```

```
IndexOutOfBoundsException - if the specified index is negative
See Also:
     Object.equals(Object)
```
## **lastIndexOf**

```
public int lastIndexOf(Object o)
```
Returns the index of the last occurrence of the specified element in this vector, or -1 if this vector does not contain the element. More formally, returns the highest index i such that  $(o == null ? get(i) == null : o.equals(get(i))), or -1 if there is no such index.$ 

### **Specified by:**

lastIndexOf in interface List<E>

#### **Overrides:**

lastIndexOf in class AbstractList<E>

#### **Parameters:**

o - element to search for

### **Returns:**

the index of the last occurrence of the specified element in this vector, or -1 if this vector does not contain the element

## **lastIndexOf**

```
public int lastIndexOf(Object o,
                         int index)
```
Returns the index of the last occurrence of the specified element in this vector, searching backwards from index, or returns -1 if the element is not found. More formally, returns the highest index i such that (i  $\le$  index  $\&$  (o==null ? get(i)==null : o.equals(get(i)))), or -1 if there is no such index.

### **Parameters:**

o - element to search for

index - index to start searching backwards from

### **Returns:**

the index of the last occurrence of the element at position less than or equal to index in this vector; -1 if the element is not found.

### **Throws:**

IndexOutOfBoundsException - if the specified index is greater than or equal to the current size of this vector

## **elementAt**

public E **elementAt**(int index)

Returns the component at the specified index.

This method is identical in functionality to the  $get(int)$  method (which is part of the  $List$ interface).

### **Parameters:**

index - an index into this vector

#### **Returns:**

the component at the specified index

#### **Throws:**

ArrayIndexOutOfBoundsException - if the index is out of range (index < 0 || index >= size())

## **firstElement**

public E **firstElement**()

Returns the first component (the item at index 0) of this vector.

#### **Returns:**

the first component of this vector

### **Throws:**

NoSuchElementException - if this vector has no components

## **lastElement**

```
public E lastElement()
```
Returns the last component of the vector.

#### **Returns:**

```
the last component of the vector, i.e., the component at index size() - 1.
```
**Throws:**

NoSuchElementException - if this vector is empty

## **setElementAt**

```
public void setElementAt(E obj,
                           int index)
```
Sets the component at the specified index of this vector to be the specified object. The previous component at that position is discarded.

The index must be a value greater than or equal to 0 and less than the current size of the vector.

This method is identical in functionality to the  $set(int, E)$  method (which is part of the List interface). Note that the set method reverses the order of the parameters, to more closely match array usage. Note also that the set method returns the old value that was stored at the specified position.

### **Parameters:**

obj - what the component is to be set to index - the specified index

**Throws:**

ArrayIndexOutOfBoundsException - if the index is out of range (index  $\leq 0$  || index  $\geq$ =  $size()$ 

## **removeElementAt**

#### public void **removeElementAt**(int index)

Deletes the component at the specified index. Each component in this vector with an index greater or equal to the specified index is shifted downward to have an index one smaller than the value it had previously. The size of this vector is decreased by 1.

The index must be a value greater than or equal to 0 and less than the current size of the vector.

This method is identical in functionality to the  $\frac{\text{remove}(int)}{\text{method}}$  (which is part of the List interface). Note that the remove method returns the old value that was stored at the specified position.

### **Parameters:**

index - the index of the object to remove

#### **Throws:**

ArrayIndexOutOfBoundsException - if the index is out of range (index  $\lt 0$  || index  $\gt$ =  $size()$ 

## **insertElementAt**

public void **insertElementAt**(E obj, int index)

> Inserts the specified object as a component in this vector at the specified index. Each component in this vector with an index greater or equal to the specified index is shifted upward to have an index one greater than the value it had previously.

> The index must be a value greater than or equal to 0 and less than or equal to the current size of the vector. (If the index is equal to the current size of the vector, the new element is appended to the Vector.)

This method is identical in functionality to the  $\frac{\text{add}(int, E)}{\text{E}}$  method (which is part of the  $\frac{\text{List}}{\text{E}}$ interface). Note that the add method reverses the order of the parameters, to more closely match array usage.

### **Parameters:**

obj - the component to insert

index - where to insert the new component

### **Throws:**

ArrayIndexOutOfBoundsException - if the index is out of range (index < 0 || index > size())

## **addElement**

public void **addElement**(E obj)

Adds the specified component to the end of this vector, increasing its size by one. The capacity of this vector is increased if its size becomes greater than its capacity.

This method is identical in functionality to the  $\frac{\text{add}(E)}{\text{method}}$  method (which is part of the  $\frac{\text{List}}{\text{interface}}$ ).

obj - the component to be added

### **removeElement**

```
public boolean removeElement(Object obj)
```
Removes the first (lowest-indexed) occurrence of the argument from this vector. If the object is found in this vector, each component in the vector with an index greater or equal to the object's index is shifted downward to have an index one smaller than the value it had previously.

This method is identical in functionality to the  $\frac{remove(Object)}{|Object|}$  method (which is part of the  $\frac{List}{|Object|}$ interface).

#### **Parameters:**

obj - the component to be removed

#### **Returns:**

true if the argument was a component of this vector; false otherwise.

### **removeAllElements**

```
public void removeAllElements()
```
Removes all components from this vector and sets its size to zero.

This method is identical in functionality to the  $\frac{\text{clear}}{\text{clear}}$ ) method (which is part of the  $\frac{\text{List}}{\text{list}}$ interface).

## **clone**

```
public Object clone()
```
Returns a clone of this vector. The copy will contain a reference to a clone of the internal data array, not a reference to the original internal data array of this Vector object.

#### **Overrides:**

clone in class object

#### **Returns:**

a clone of this vector **See Also:** Cloneable

## **toArray**

public Object[] **toArray**()

Returns an array containing all of the elements in this Vector in the correct order.

**Specified by:** toArray in interface **Collection**<E>

### **Specified by:**

```
toArray in interface List<E>
Overrides:
     toArray in class AbstractCollection<E>
Returns:
      an array containing all of the elements in this collection
Since:
      1.2
See Also:
     Arrays.asList(Object[])
```
## **toArray**

```
public <T> T[] toArray(T[] a)
```
Returns an array containing all of the elements in this Vector in the correct order; the runtime type of the returned array is that of the specified array. If the Vector fits in the specified array, it is returned therein. Otherwise, a new array is allocated with the runtime type of the specified array and the size of this Vector.

If the Vector fits in the specified array with room to spare (i.e., the array has more elements than the Vector), the element in the array immediately following the end of the Vector is set to null. (This is useful in determining the length of the Vector *only* if the caller knows that the Vector does not contain any null elements.)

### **Specified by:**

toArray in interface Collection<E>

## **Specified by:**

toArray in interface List<E>

### **Overrides:**

toArray in class AbstractCollection<E>

#### **Parameters:**

a - the array into which the elements of the Vector are to be stored, if it is big enough; otherwise, a new array of the same runtime type is allocated for this purpose.

#### **Returns:**

an array containing the elements of the Vector

### **Throws:**

ArrayStoreException - if the runtime type of a is not a supertype of the runtime type of every element in this Vector

NullPointerException - if the given array is null

## **Since:**

1.2

## **get**

public E **get**(int index)

Returns the element at the specified position in this Vector.

### **Specified by:**

```
get in interface List<E>
Specified by:
     get in class AbstractList<E>
```
#### **Parameters:**

index - index of the element to return

## **Returns:**

object at the specified index

#### **Throws:**

ArrayIndexOutOfBoundsException - if the index is out of range (index  $\lt$  0 || index  $\gt$ = size()) **Since:**

1.2

## **set**

```
public E set(int index,
              E element)
```
Replaces the element at the specified position in this Vector with the specified element.

## **Specified by:**

set in interface List<E>

**Overrides:**

set in class AbstractList<E>

### **Parameters:**

index - index of the element to replace

element - element to be stored at the specified position

### **Returns:**

the element previously at the specified position

## **Throws:**

ArrayIndexOutOfBoundsException - if the index is out of range (index < 0 || index >= size()) **Since:**

1.2

## **add**

public boolean **add**(E e)

Appends the specified element to the end of this Vector.

## **Specified by:**

add in interface **Collection**<E>

**Specified by:**

add in interface List<E>

## **Overrides:**

add in class AbstractList<E>

## **Parameters:**

e - element to be appended to this Vector

```
Returns:
```

```
true (as specified by \frac{\text{Collection.add}(E)}{\text{Object}(E)})
Since:
         1.2
```
### **remove**

```
public boolean remove(Object o)
```
Removes the first occurrence of the specified element in this Vector If the Vector does not contain the element, it is unchanged. More formally, removes the element with the lowest index i such that  $(o == null ? get(i == null : o.equals(get(i)))$  (if such an element exists).

#### **Specified by:**

remove in interface Collection<E> **Specified by:**

remove in interface List<E>

## **Overrides:**

remove in class AbstractCollection<E>

#### **Parameters:**

o - element to be removed from this Vector, if present

#### **Returns:**

true if the Vector contained the specified element

## **Since:**

1.2

## **add**

```
public void add(int index,
                  E element)
```
Inserts the specified element at the specified position in this Vector. Shifts the element currently at that position (if any) and any subsequent elements to the right (adds one to their indices).

### **Specified by:**

add in interface List<E>

## **Overrides:**

add in class AbstractList<E>

### **Parameters:**

index - index at which the specified element is to be inserted element - element to be inserted

### **Throws:**

```
ArrayIndexOutOfBoundsException - if the index is out of range (index < 0 || index >
size())
```
**Since:**

1.2

### **remove**

public E **remove**(int index)

Removes the element at the specified position in this Vector. Shifts any subsequent elements to the left (subtracts one from their indices). Returns the element that was removed from the Vector.

#### **Specified by:**

 $remove$  in interface  $List$ </u></u>

#### **Overrides:**

remove in class AbstractList<E>

#### **Parameters:**

index - the index of the element to be removed

#### **Returns:**

element that was removed

### **Throws:**

```
ArrayIndexOutOfBoundsException - if the index is out of range (index < 0 || index >=
size())
```
**Since:**

1.2

## **clear**

```
public void clear()
```
Removes all of the elements from this Vector. The Vector will be empty after this call returns (unless it throws an exception).

### **Specified by:**

clear in interface *Collection*<E> **Specified by:** clear in interface List<E> **Overrides:** clear in class AbstractList<E>

#### **Since:**

1.2

## **containsAll**

```
public boolean containsAll(Collection<?> c)
```
Returns true if this Vector contains all of the elements in the specified Collection.

### **Specified by:**

containsAll in interface Collection<E>

**Specified by:**

containsAll in interface List<E>

#### **Overrides:**

containsAll in class AbstractCollection<E>

### **Parameters:**

c - a collection whose elements will be tested for containment in this Vector **Returns:**

```
true if this Vector contains all of the elements in the specified collection
Throws:
```
NullPointerException - if the specified collection is null

**See Also:**

```
AbstractCollection.contains(Object)
```
## **addAll**

```
public boolean addAll(Collection<? extends E> c)
```
Appends all of the elements in the specified Collection to the end of this Vector, in the order that they are returned by the specified Collection's Iterator. The behavior of this operation is undefined if the specified Collection is modified while the operation is in progress. (This implies that the behavior of this call is undefined if the specified Collection is this Vector, and this Vector is nonempty.)

```
Specified by:
     addAll in interface Collection<E>
Specified by:
     addAll in interface List<E>
Overrides:
     addAll in class AbstractCollection<E>
```
**Parameters:** c - elements to be inserted into this Vector

**Returns:**

true if this Vector changed as a result of the call

**Throws:**

NullPointerException - if the specified collection is null

**Since:**

1.2 **See Also:** AbstractCollection.add(Object)

## **removeAll**

```
public boolean removeAll(Collection<?> c)
```
Removes from this Vector all of its elements that are contained in the specified Collection.

### **Specified by:**

removeAll in interface Collection<E>

**Specified by:**

removeAll in interface List<E>

### **Overrides:**

removeAll in class AbstractCollection<E>

### **Parameters:**

c - a collection of elements to be removed from the Vector

**Returns:**

true if this Vector changed as a result of the call

**Throws:**

 $\frac{ClassCastException}{\text{ClassCastException}}$  - if the types of one or more elements in this vector are incompatible

with the specified collection (optional)

NullPointerException - if this vector contains one or more null elements and the specified collection does not support null elements (optional), or if the specified collection is null

### **Since:**

1.2

## **See Also:**

AbstractCollection.remove(Object), AbstractCollection.contains(Object)

## **retainAll**

public boolean **retainAll**(Collection<?> c)

Retains only the elements in this Vector that are contained in the specified Collection. In other words, removes from this Vector all of its elements that are not contained in the specified Collection.

#### **Specified by:**

retainAll in interface Collection<E>

## **Specified by:**

retainAll in interface List<E>

#### **Overrides:**

retainAll in class AbstractCollection<E>

#### **Parameters:**

c - a collection of elements to be retained in this Vector (all other elements are removed)

### **Returns:**

true if this Vector changed as a result of the call

### **Throws:**

ClassCastException - if the types of one or more elements in this vector are incompatible with the specified collection (optional)

NullPointerException - if this vector contains one or more null elements and the specified collection does not support null elements (optional), or if the specified collection is null

## **Since:**

1.2

**See Also:**

AbstractCollection.remove(Object), AbstractCollection.contains(Object)

## **addAll**

public boolean **addAll**(int index, Collection<? extends E> c)

> Inserts all of the elements in the specified Collection into this Vector at the specified position. Shifts the element currently at that position (if any) and any subsequent elements to the right (increases their indices). The new elements will appear in the Vector in the order that they are returned by the specified Collection's iterator.

```
Specified by:
     addAll in interface List<E>
Overrides:
     addAll in class AbstractList<E>
```
#### **Parameters:**

index - index at which to insert the first element from the specified collection c - elements to be inserted into this Vector **Returns:** true if this Vector changed as a result of the call **Throws:** ArrayIndexOutOfBoundsException - if the index is out of range (index < 0 || index >  $size()$ NullPointerException - if the specified collection is null **Since:** 1.2

### **equals**

```
public boolean equals(Object o)
```
Compares the specified Object with this Vector for equality. Returns true if and only if the specified Object is also a List, both Lists have the same size, and all corresponding pairs of elements in the two Lists are *equal*. (Two elements e1 and e2 are *equal* if (e1==null ? e2==null : e1.equals(e2)).) In other words, two Lists are defined to be equal if they contain the same elements in the same order.

### **Specified by:**

equals in interface Collection<E> **Specified by:**

equals in interface  $List \leq E$ 

#### **Overrides:**

equals in class AbstractList<E>

### **Parameters:**

o - the Object to be compared for equality with this Vector

**Returns:**

true if the specified Object is equal to this Vector

#### **See Also:**

Object.hashCode(), Hashtable

## **hashCode**

public int **hashCode**()

Returns the hash code value for this Vector.

### **Specified by:**

hashCode in interface Collection<E> **Specified by:**

hashCode in interface List<E>

## **Overrides:**

hashCode in class AbstractList<E>

**Returns:** the hash code value for this list **See Also:**

## **toString**

```
public String toString()
```
Returns a string representation of this Vector, containing the String representation of each element.

### **Overrides:**

toString in class AbstractCollection<E>

### **Returns:**

a string representation of this collection

## **subList**

```
public List<E> subList(int fromIndex,
                         int toIndex)
```
Returns a view of the portion of this List between fromIndex, inclusive, and toIndex, exclusive. (If fromIndex and toIndex are equal, the returned List is empty.) The returned List is backed by this List, so changes in the returned List are reflected in this List, and vice-versa. The returned List supports all of the optional List operations supported by this List.

This method eliminates the need for explicit range operations (of the sort that commonly exist for arrays). Any operation that expects a List can be used as a range operation by operating on a subList view instead of a whole List. For example, the following idiom removes a range of elements from a List:

list.subList(from, to).clear();

Similar idioms may be constructed for indexOf and lastIndexOf, and all of the algorithms in the Collections class can be applied to a subList.

The semantics of the List returned by this method become undefined if the backing list (i.e., this List) is *structurally modified* in any way other than via the returned List. (Structural modifications are those that change the size of the List, or otherwise perturb it in such a fashion that iterations in progress may yield incorrect results.)

## **Specified by:**

subList in interface List<E>

```
Overrides:
```
subList in class AbstractList<E>

## **Parameters:**

fromIndex - low endpoint (inclusive) of the subList toIndex - high endpoint (exclusive) of the subList

### **Returns:**

a view of the specified range within this List

### **Throws:**

```
IndexOutOfBoundsException - if an endpoint index value is out of range (fromIndex < 0
|| toIndex > size)
```
 $I1legalArgumentException - if the endpoint indices are out of order (fromIndex >)$ toIndex)

## **removeRange**

protected void **removeRange**(int fromIndex, int toIndex)

> Removes from this List all of the elements whose index is between fromIndex, inclusive and toIndex, exclusive. Shifts any succeeding elements to the left (reduces their index). This call shortens the ArrayList by (toIndex - fromIndex) elements. (If toIndex==fromIndex, this operation has no effect.)

#### **Overrides:**

removeRange in class AbstractList<E>

#### **Parameters:**

fromIndex - index of first element to be removed toIndex - index after last element to be removed

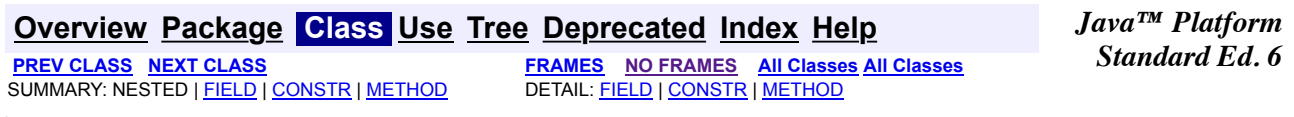

#### Submit a bug or feature

For further API reference and developer documentation, see Java SE Developer Documentation. That documentation contains more detailed, developer-targeted descriptions, with conceptual overviews, definitions of terms, workarounds, and working code examples.

Copyright © 1993, 2015, Oracle and/or its affiliates. All rights reserved. Use is subject to license terms. Also see the documentation redistribution policy.